# **E**hipsmall

Chipsmall Limited consists of a professional team with an average of over 10 year of expertise in the distribution of electronic components. Based in Hongkong, we have already established firm and mutual-benefit business relationships with customers from,Europe,America and south Asia,supplying obsolete and hard-to-find components to meet their specific needs.

With the principle of "Quality Parts,Customers Priority,Honest Operation,and Considerate Service",our business mainly focus on the distribution of electronic components. Line cards we deal with include Microchip,ALPS,ROHM,Xilinx,Pulse,ON,Everlight and Freescale. Main products comprise IC,Modules,Potentiometer,IC Socket,Relay,Connector.Our parts cover such applications as commercial,industrial, and automotives areas.

We are looking forward to setting up business relationship with you and hope to provide you with the best service and solution. Let us make a better world for our industry!

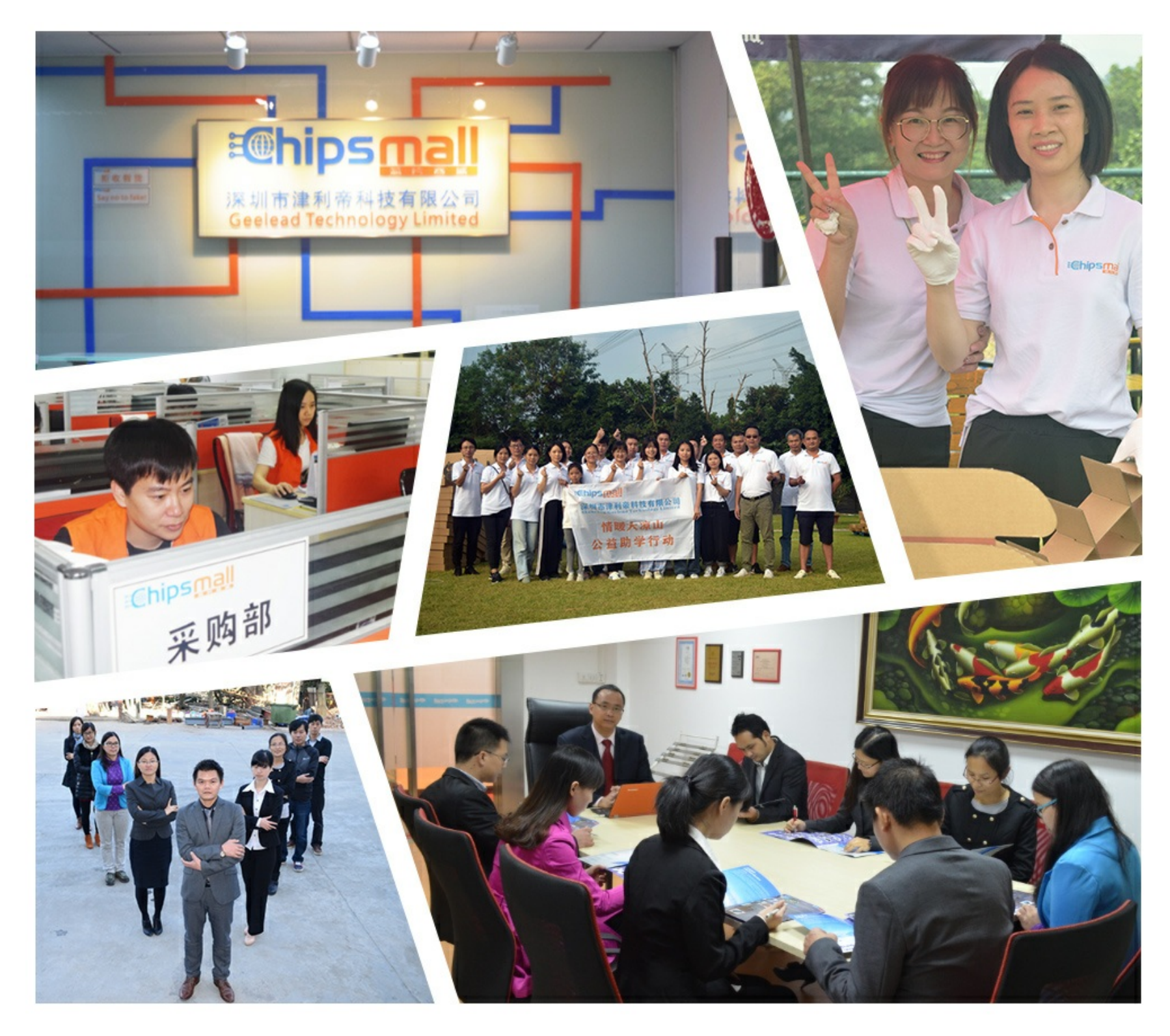

# Contact us

Tel: +86-755-8981 8866 Fax: +86-755-8427 6832 Email & Skype: info@chipsmall.com Web: www.chipsmall.com Address: A1208, Overseas Decoration Building, #122 Zhenhua RD., Futian, Shenzhen, China

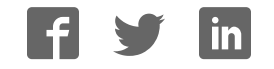

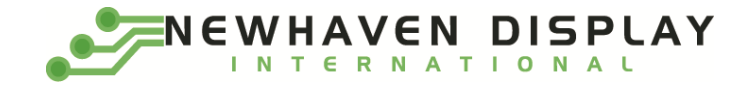

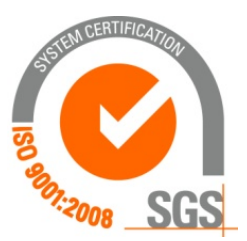

# **NHD-1.5-AU-SHIELD**

# **Graphic Color OLED Display Module + Arduino UNO Shield**

NHD- Newhaven Display 1.5- 1.5" Diagonal Size AU- Arduino Uno SHIELD- Shield

> **Newhaven Display International, Inc. 2661 Galvin Ct. Elgin IL, 60124 Ph: 847-844-8795 Fax: 847-844-8796**

#### **Document Revision History**

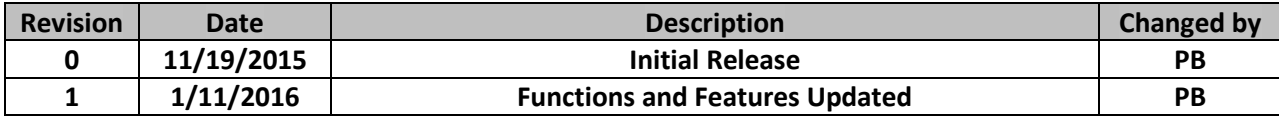

#### **Functions and Features**

- **128 x 128 pixel resolution**
- **Built-in SSD1351 controller**
- **SPI MPU interface**
- **RoHS compliant**
- **microSD card reader (microSD card not included)**
- **Built-in logic level shifting for 3.3V ~ 5V operation**

#### **Mechanical Drawing**

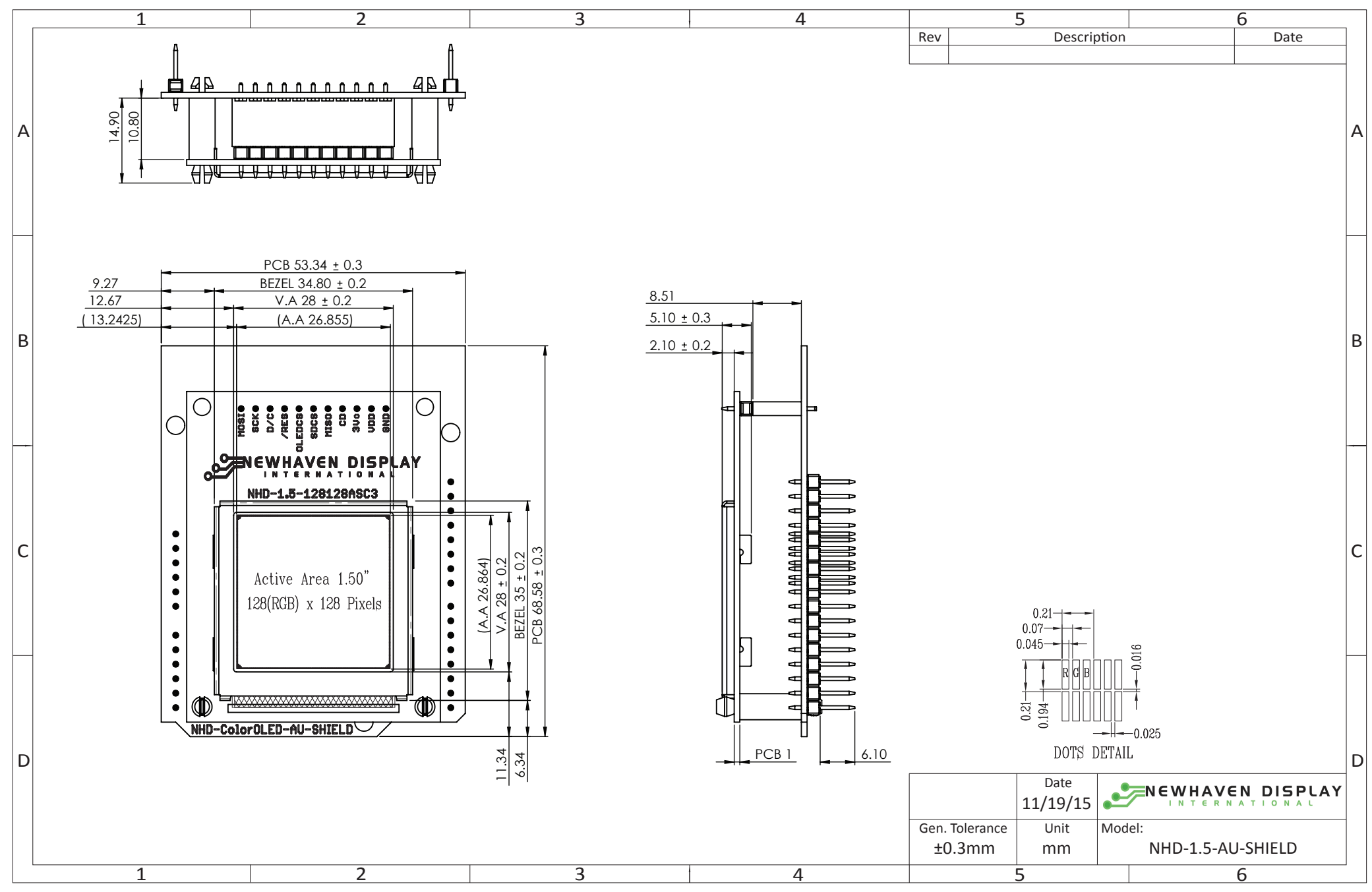

#### **Schematic**

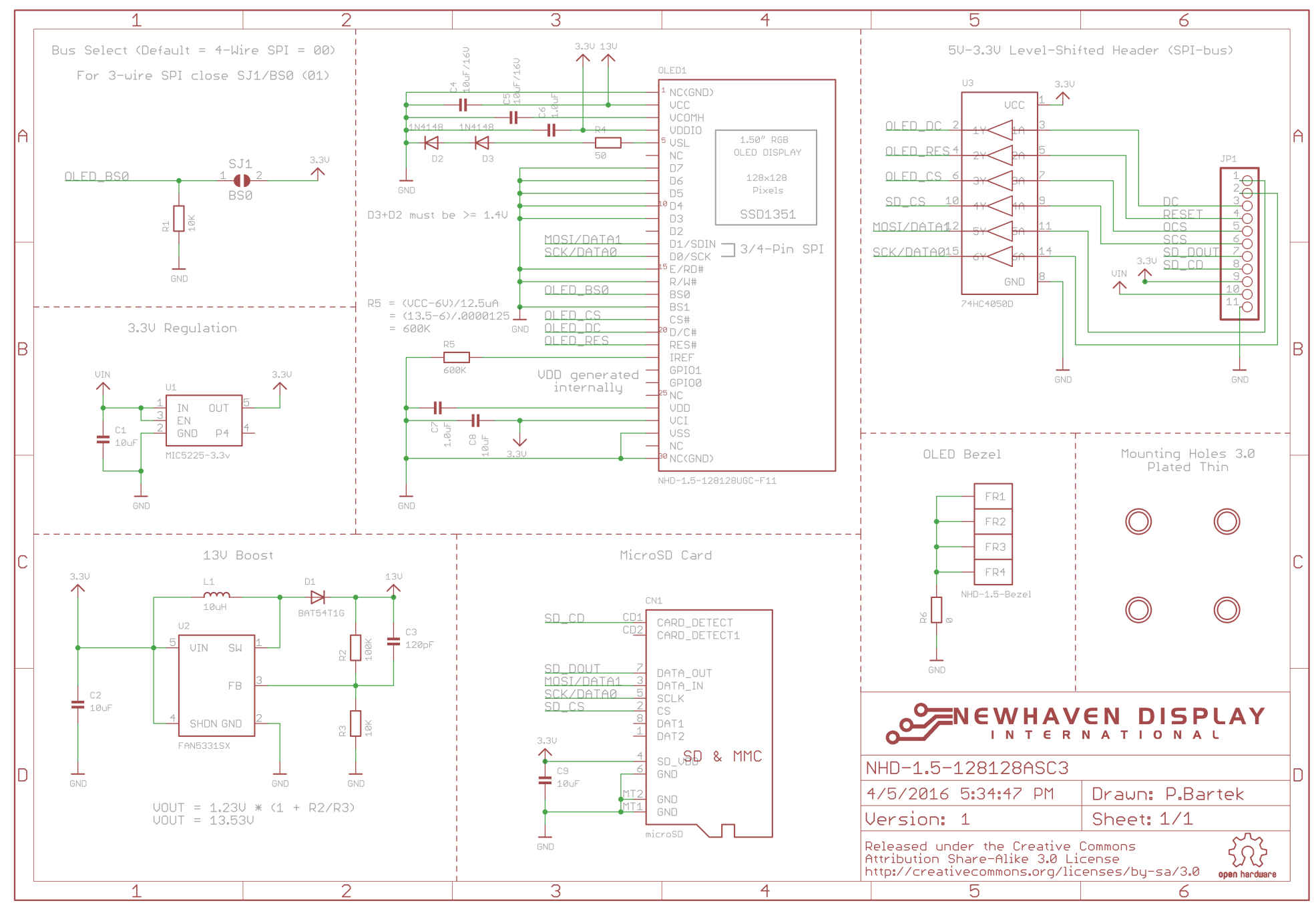

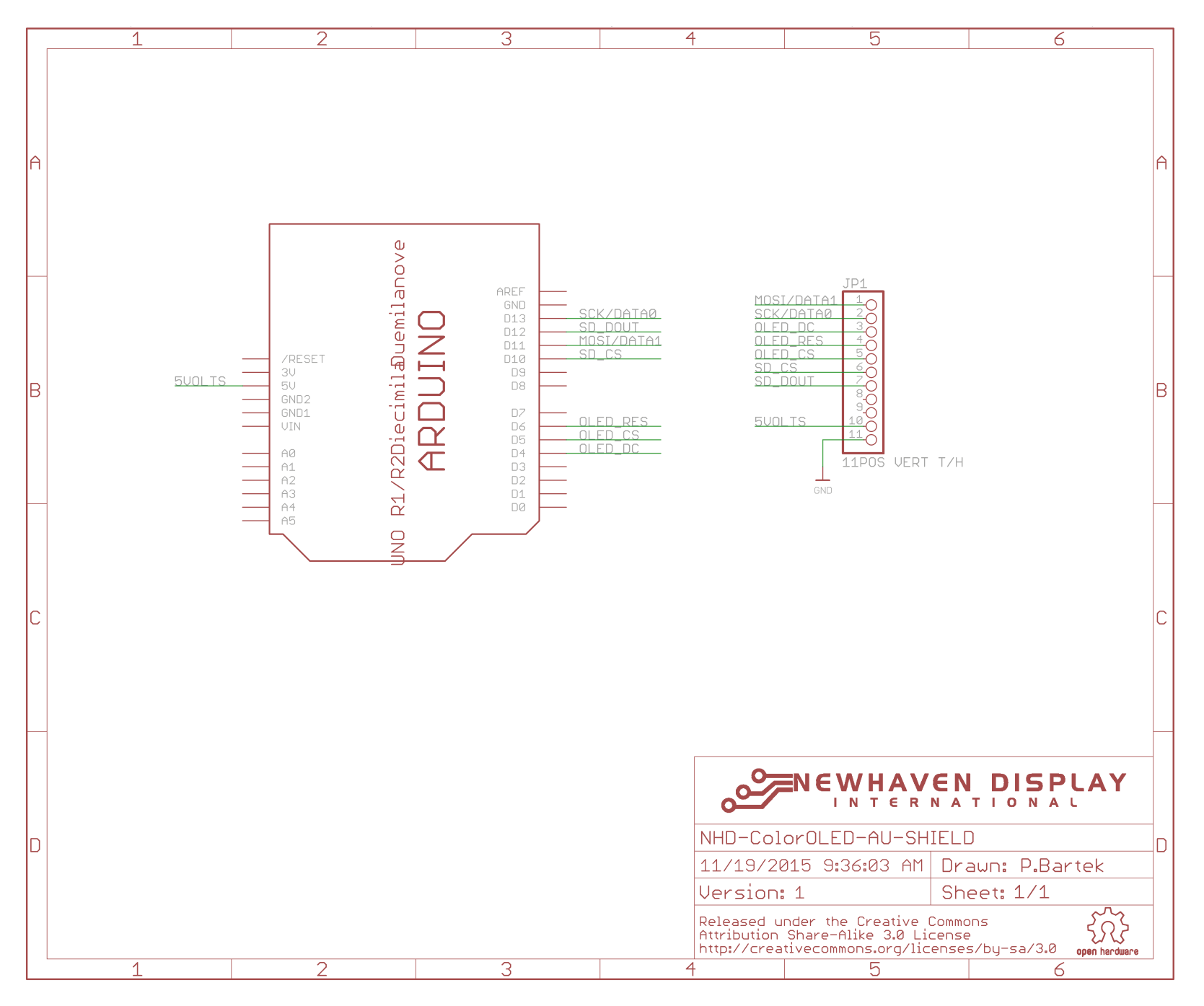

# **Interface Description**

#### JP1 Interface:

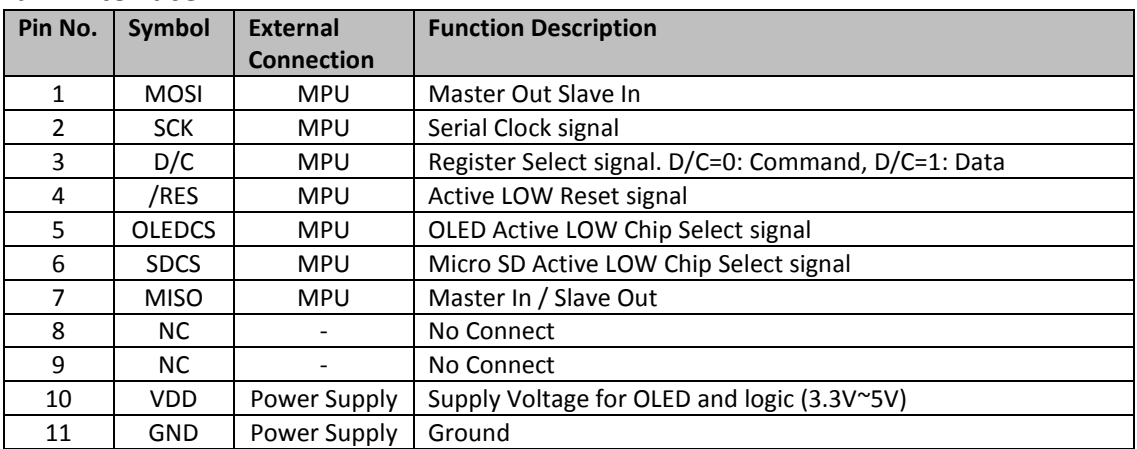

#### JP2 Interface:

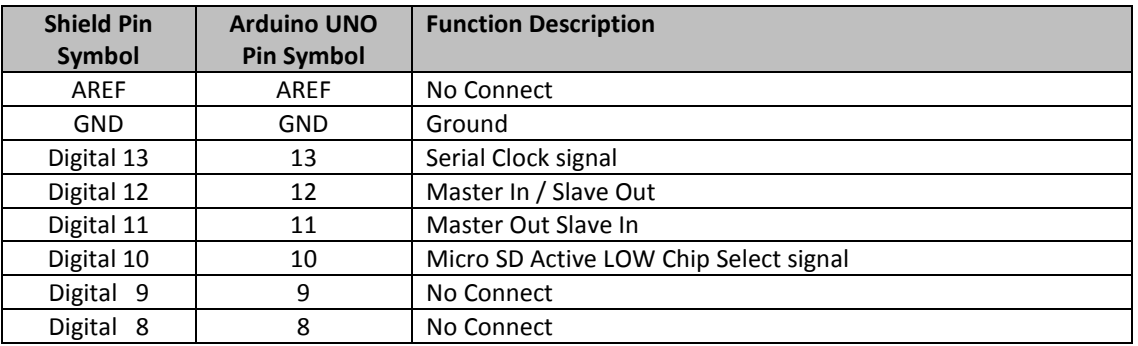

#### JP3 Interface:

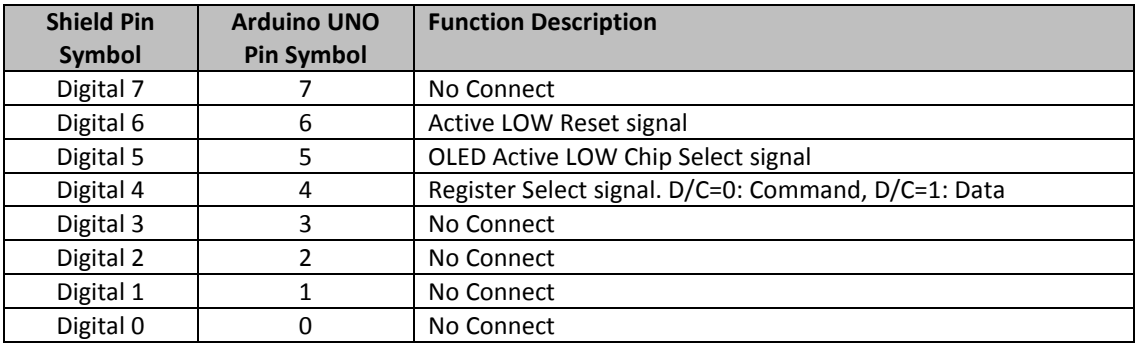

#### JP4 Interface:

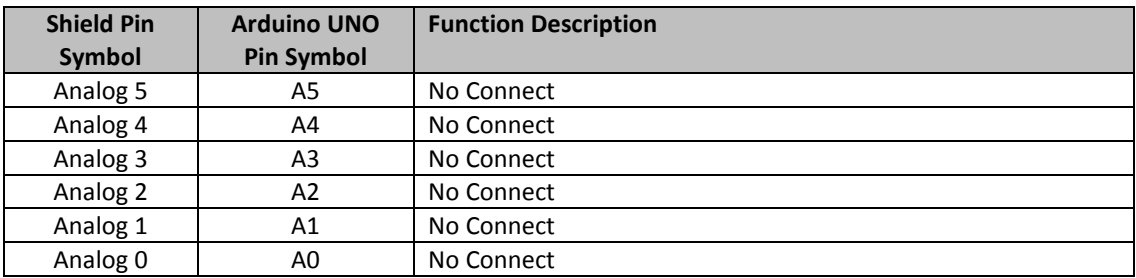

#### JP5 Interface:

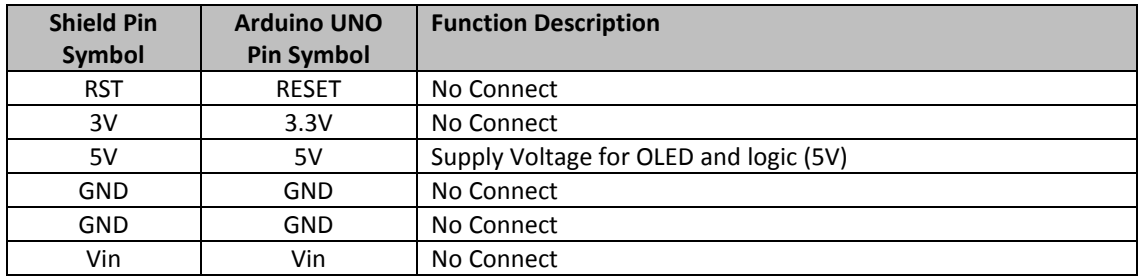

#### **Electrical Characteristics**

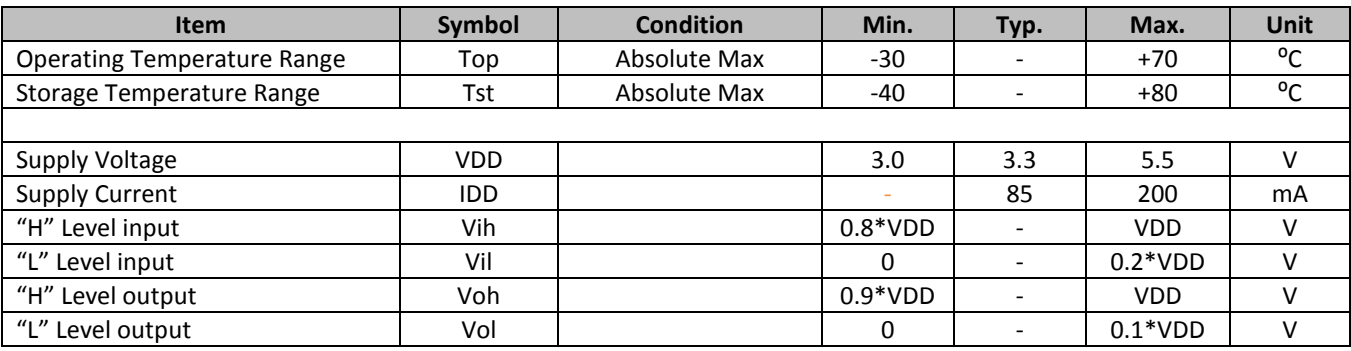

#### **Optical Characteristics**

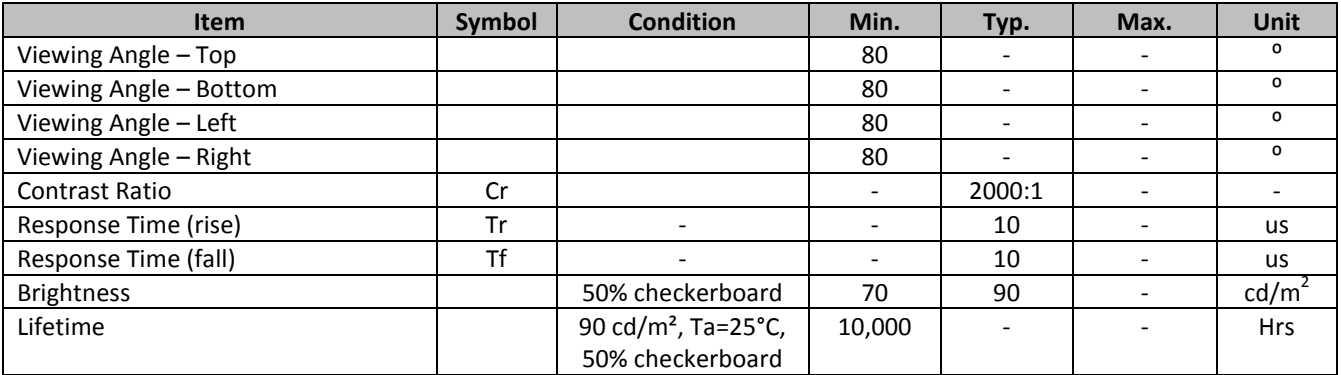

**Note**: Lifetime at typical temperature is based on accelerated high-temperature operation. Lifetime is tested at average 50% pixels on and is rated as Hours until **Half-Brightness**. The Display OFF command can be used to extend the lifetime of the display.

Luminance of active pixels will degrade faster than inactive pixels. Residual (burn-in) images may occur. To avoid this, every pixel should be illuminated uniformly.

### **Controller information**

Built-in SSD1351 controller.

Please download specification at www.newhavendisplay.com/app\_notes/SSD1351.pdf

### **Table of Commands**

 $(D/C# = 0, R/W#(WR#)= 0, E(RD#) = 1)$  unless specific setting is stated

Single byte command (D/C# = 0), Multiple byte command (D/C# = 0 for first byte, D/C# = 1 for other bytes)

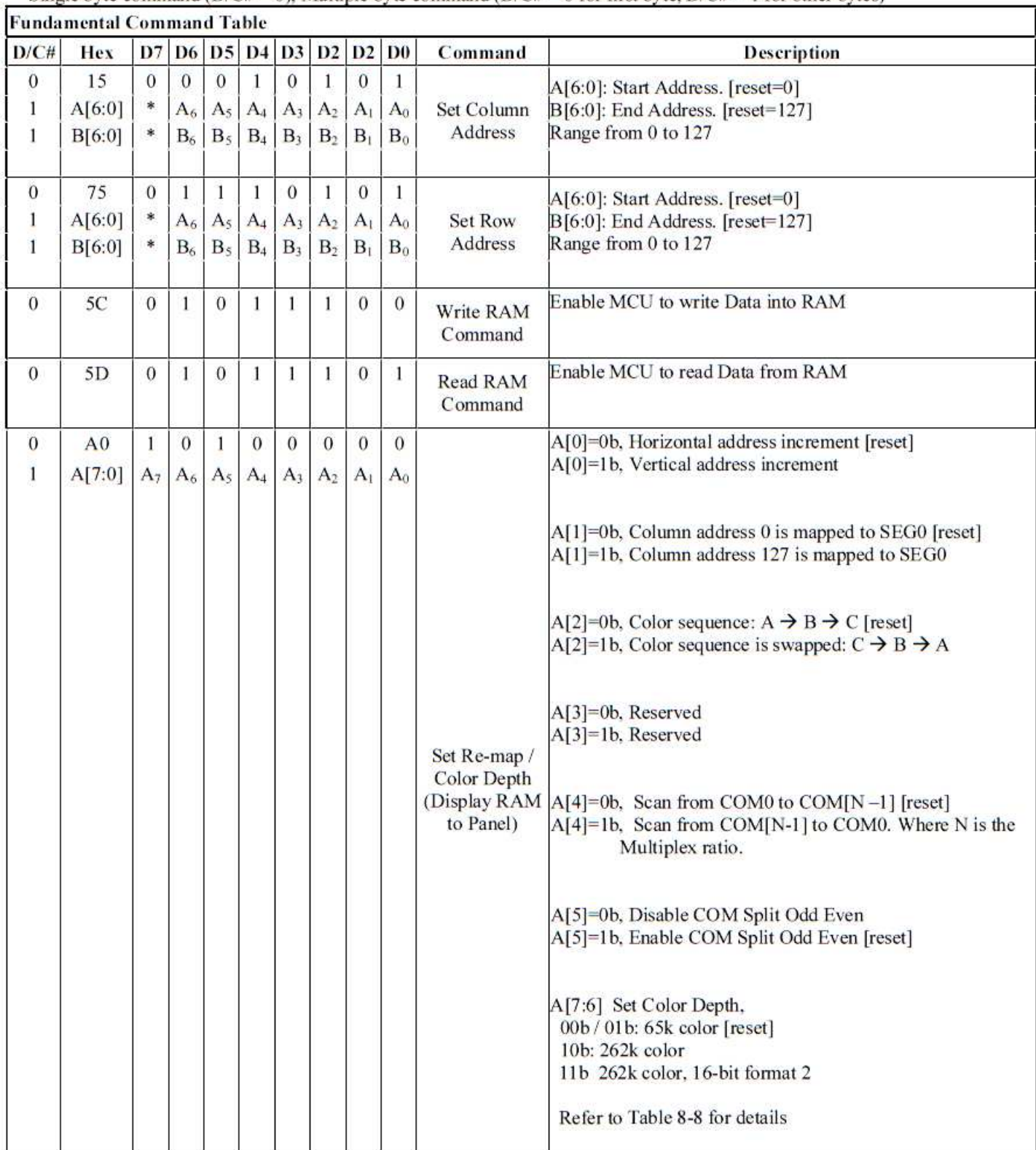

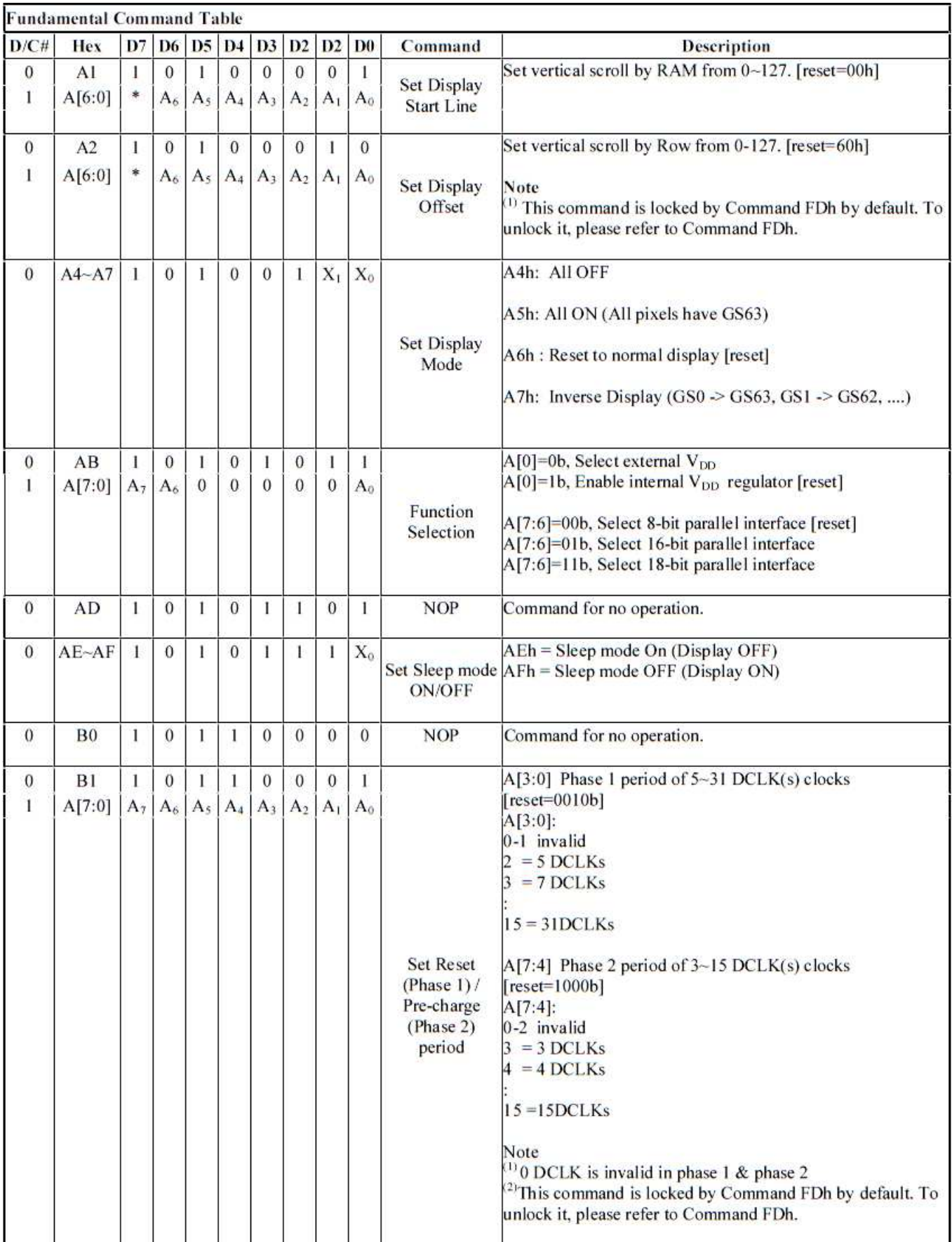

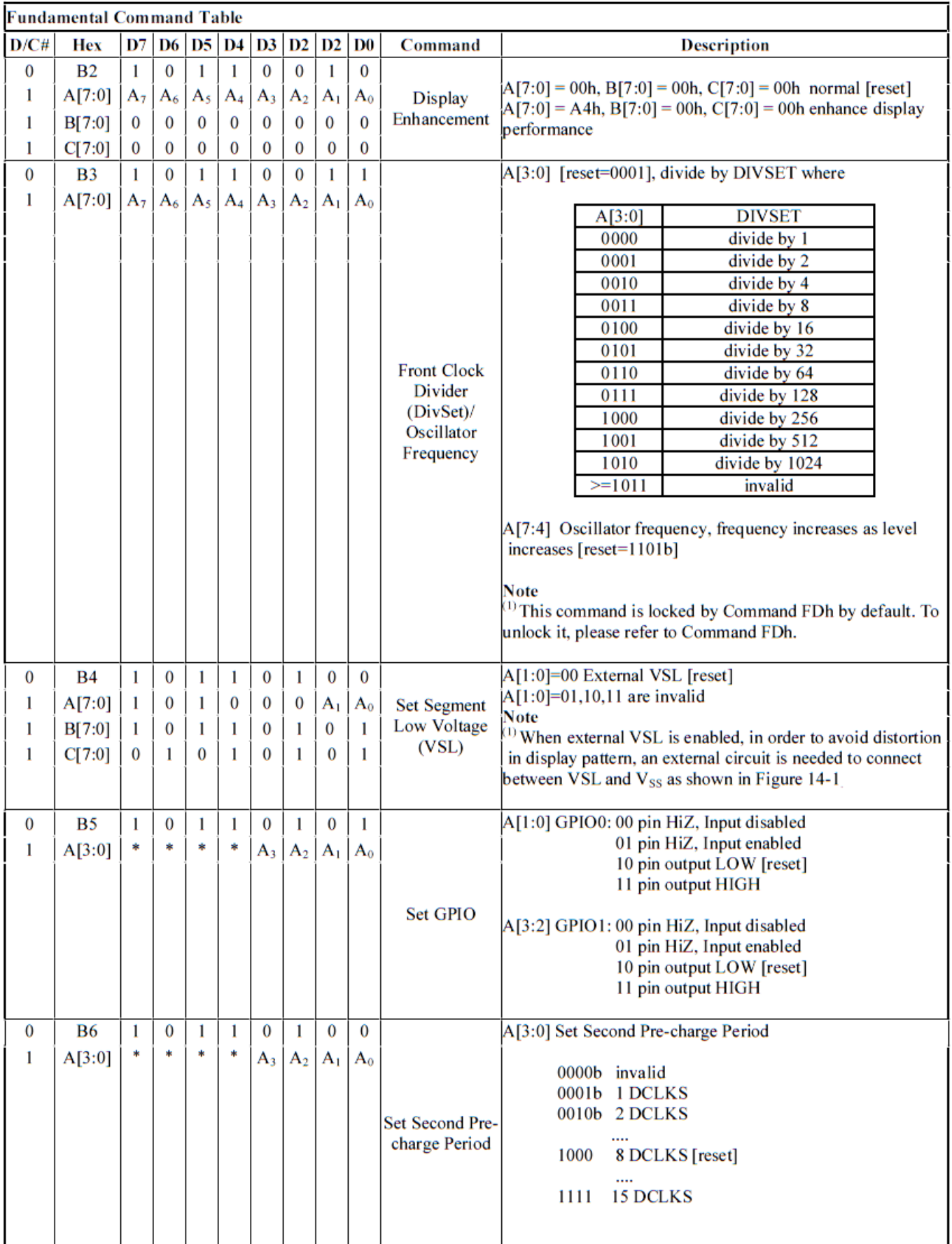

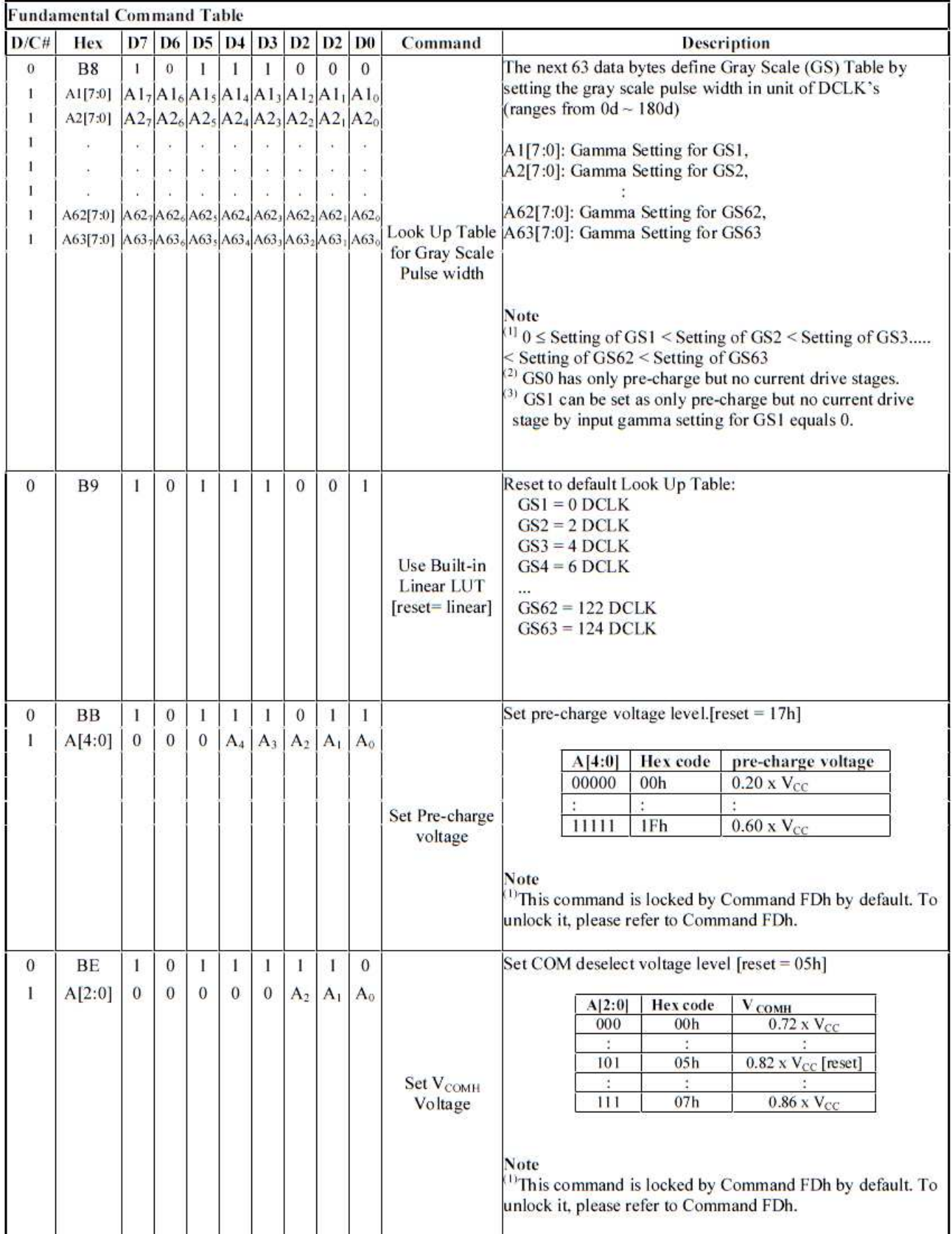

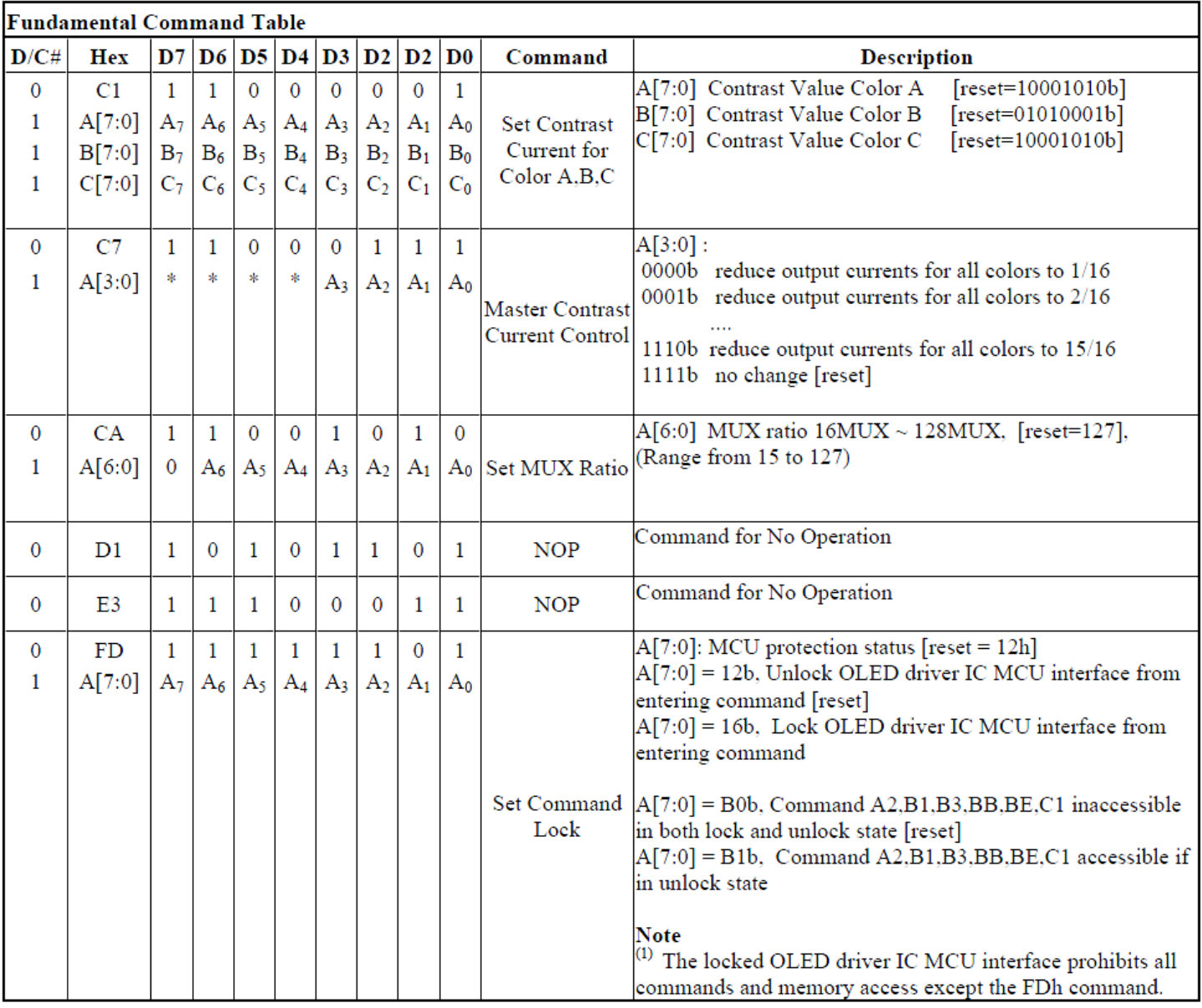

Note (1)  $\omega_{\ast}$ , stands for "Don't care".

Set (GAC) (D/C# = 0, R/W#(WR#)= 0, E(RD#) = 1) unless specific setting is stated<br>Single byte command (D/C# = 0), Multiple byte command (D/C# = 0 for first byte, D/C# = 1 for other bytes)

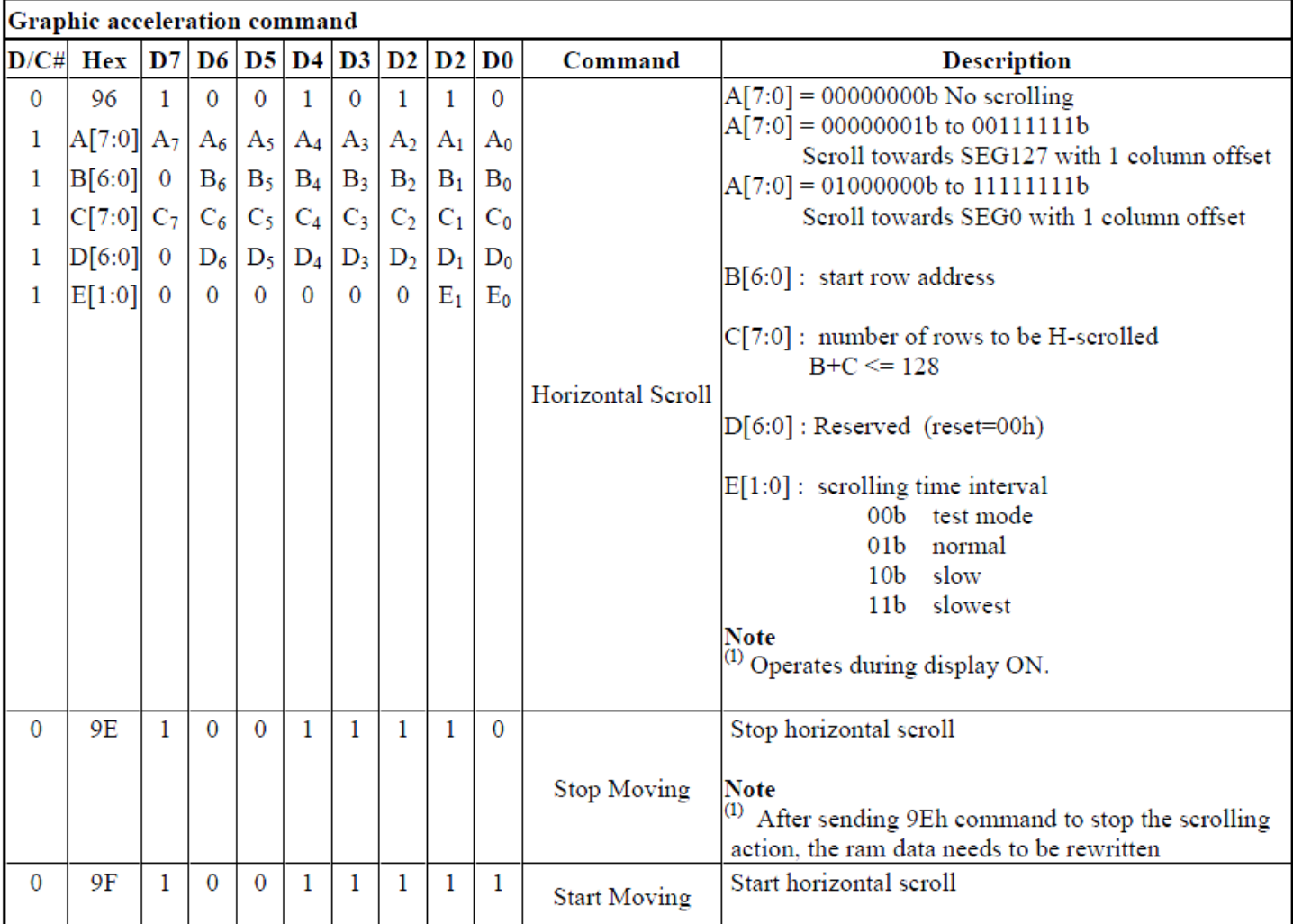

Note<br>
(1) After executed the graphic command, waiting time is required for update GDDRAM content.<br>  $V = 2.4.35V$  multipletime = 500 m/n/m  $V_{CI} = 2.4 \sim 3.5 V$ , waiting time = 500ns/pixel.

(2)  $\alpha$ \*" stands for "Don't care".

## **Timing Characteristics**

#### **4-wire SPI:**

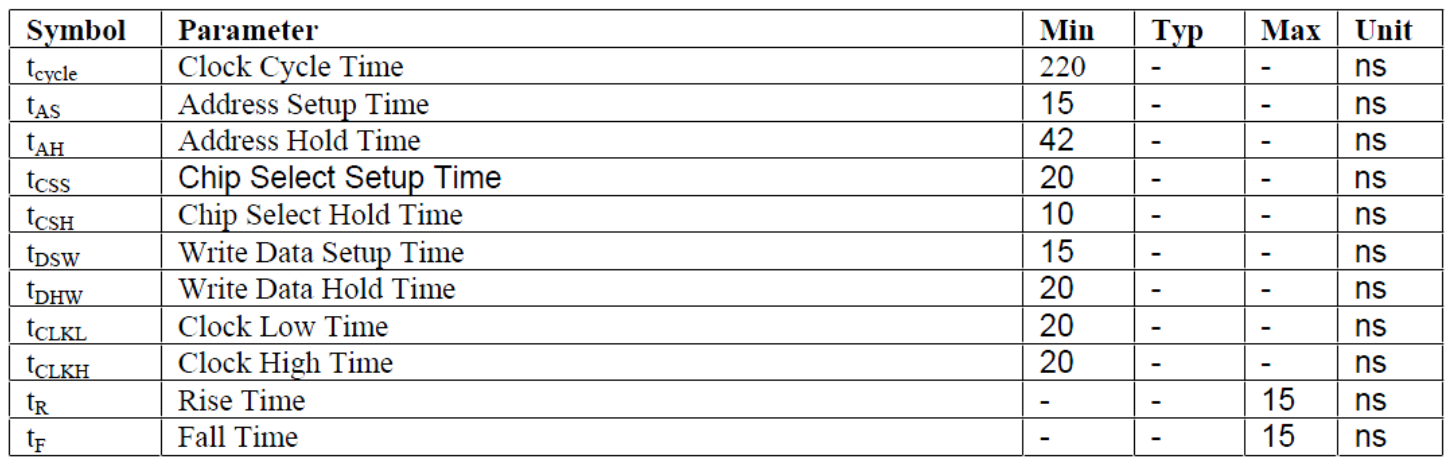

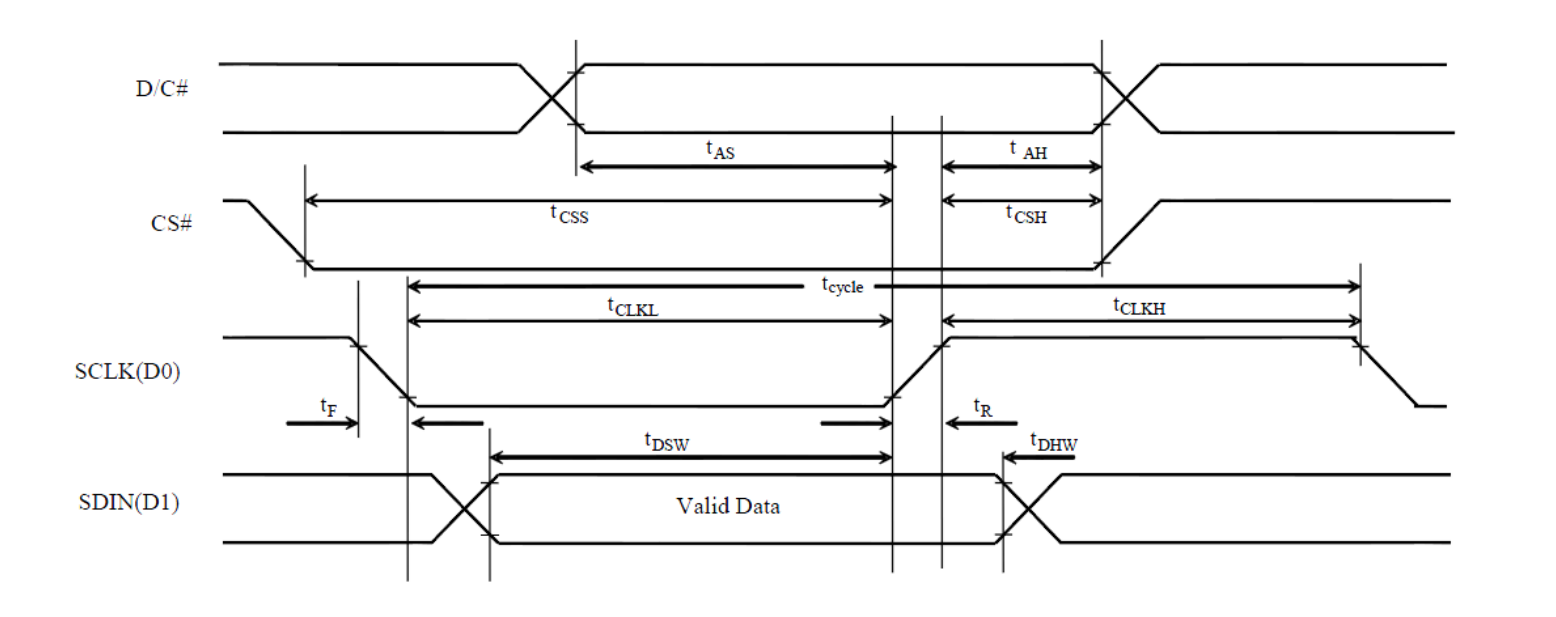

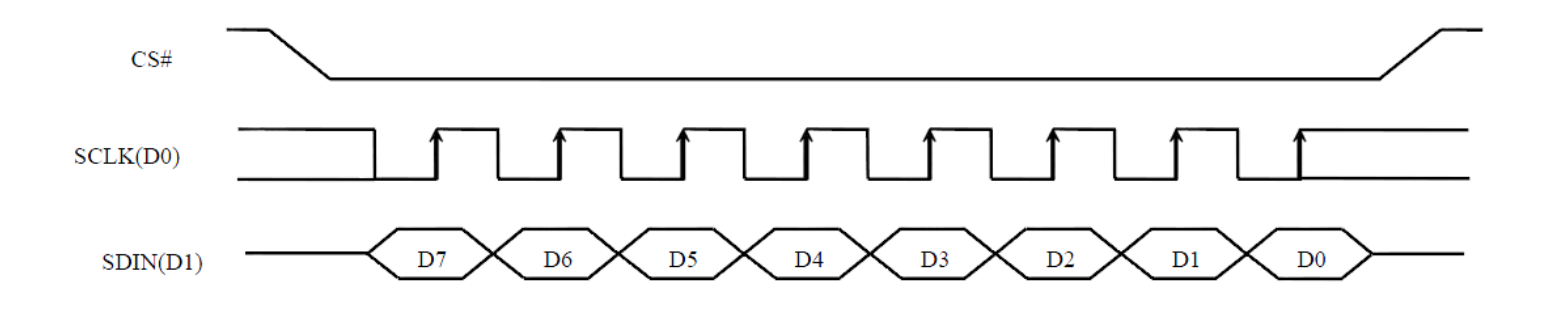

## **Example Initialization Sequence**

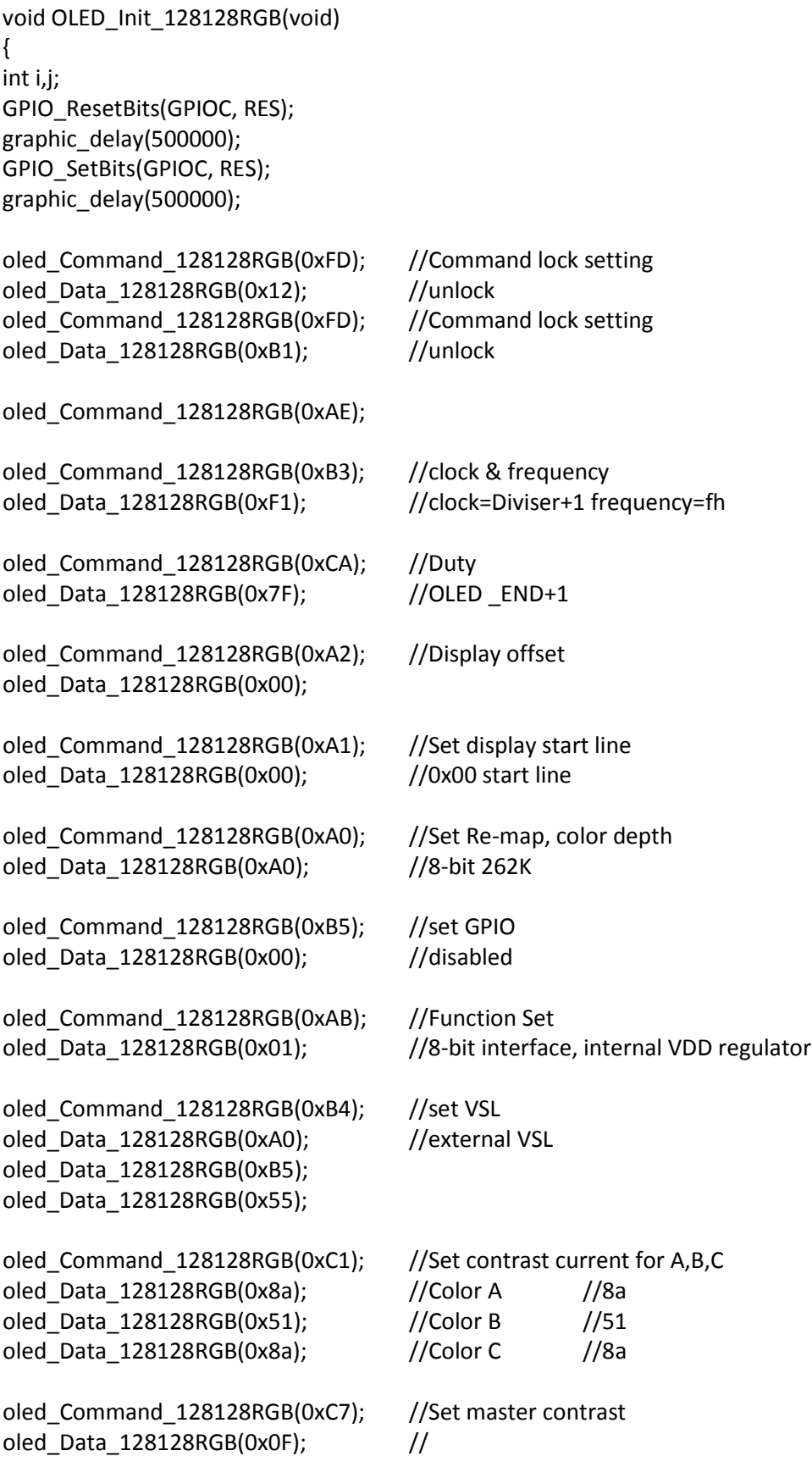

```
oled_Command_128128RGB(0xB9); //use linear grayscale LUT
oled Command 128128RGB(0xB1); //Set pre & dis-charge
oled Data 128128RGB(0x32); //pre=1h, dis=1h
oled_Command_128128RGB(0xBB); //Set precharge voltage of color A,B,C
oled_Data_128128RGB(0x07); //
oled_Command_128128RGB(0xB2); //display enhancement
oled_Data_128128RGB(0xa4); 
oled_Data_128128RGB(0x00);
oled_Data_128128RGB(0x00);
oled Command 128128RGB(0xB6); //precharge period
oled_Data_128128RGB(0x01); 
oled Command 128128RGB(0xBE); //Set VcomH
oled_Data_128128RGB(0x07);
oled_Command_128128RGB(0xA6); //Normal display
oled_Command_128128RGB(0x15); //set column start and end addresses
oled_Data_128128RGB(0x00); //
oled_Data_128128RGB(0x7F); //
oled_Command_128128RGB(0x75); //set row start and end addresses
oled_Data_128128RGB(0x00); //
oled_Data_128128RGB(0x7F); //
oled_Command_128128RGB(0x5C); //write to RAM command
      for(i=0;i<128;i++)
       { 
              for(j=0;j<128;j++)
 { 
                     oled_Data_128128RGB(0x00);
                     oled_Data_128128RGB(0x00);
                     oled_Data_128128RGB(0x00);
 } 
       } 
oled_Command_128128RGB(0xAF); //Display on
} 
int oled_128128RGB(void)
{ 
column = 0x00;byte1 = 0x00;byte2 = 0 \times 00;
oled_Command_128128RGB(0x15); //set column start and end addresses
oled_Data_128128RGB(column); //
oled_Data_128128RGB(0x7F); //
```

```
oled_Command_128128RGB(0x75); //set row start and end addresses
oled_Data_128128RGB(0x00); //
oled_Data_128128RGB(0x7F); //
oled Command 128128RGB(0x5C); //write to RAM command
for (i=0;i<16384;i++) //for each 24-bit pixel...128*128=16384
{ 
       f_read(&File1, &red, 1, &blen); //read the red 8-bits 
       f_read(&File1, &green, 1, &blen); //read the green 8-bits
       f_read(&File1, &blue, 1, &blen);//read the blue 8-bits
       red = red \gg 2;
       green = green \gg 2;
       blue = blue \gg 2;
       oled_Data_128128RGB(red);
       oled_Data_128128RGB(green);
       oled_Data_128128RGB(blue);
```

```
} 
///////////////////////////////////////////////////////
```
#### **Example Arduino Code**

Please see: https://github.com/NewhavenDisplay/NHD-1.5-128128ASC3\_Example

### **Quality Information**

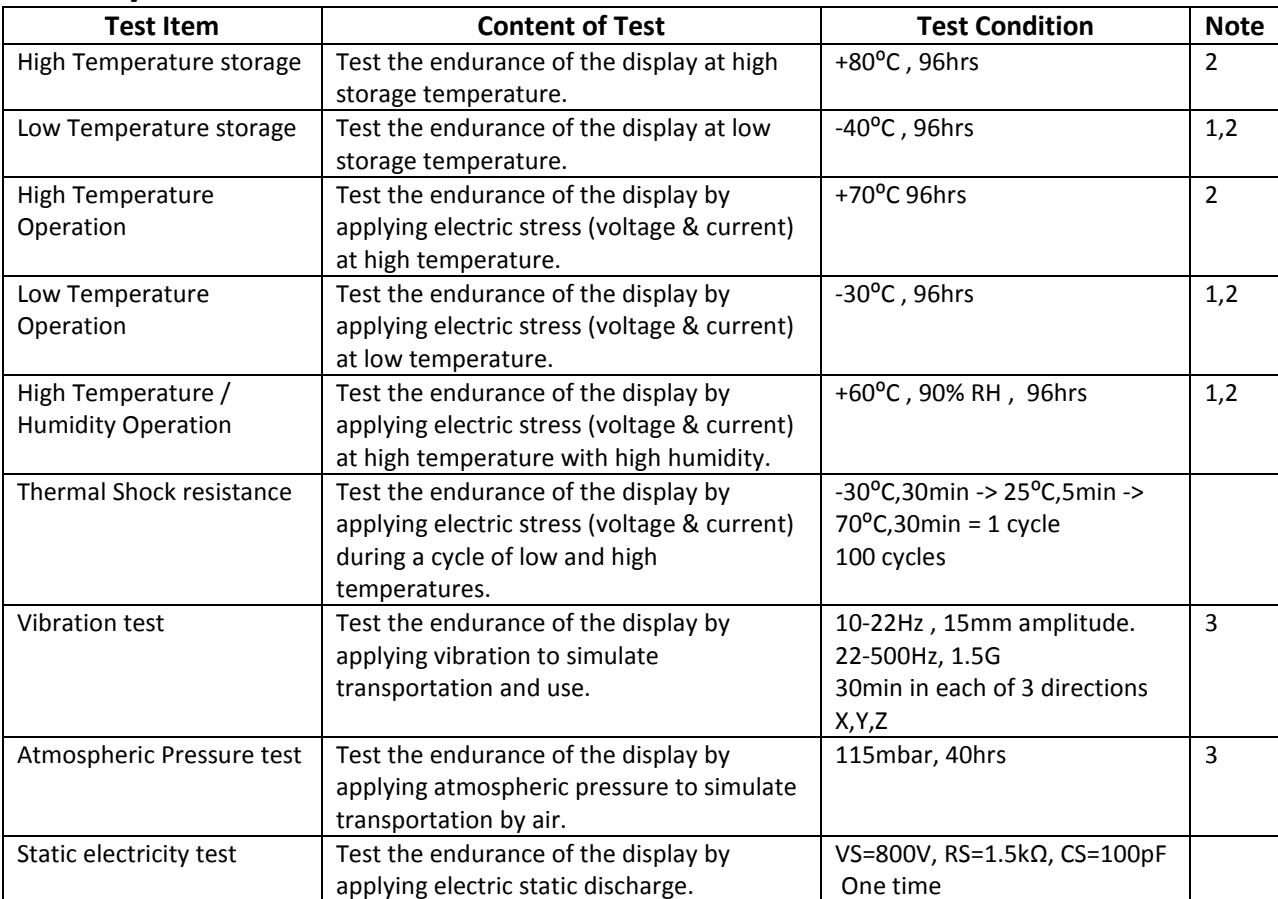

**Note 1:** No condensation to be observed.

**Note 2:** Conducted after 2 hours of storage at 25⁰C, 0%RH.

**Note 3:** Test performed on product itself, not inside a container.

#### **Evaluation Criteria:**

- 1: Display is fully functional during operational tests and after all tests, at room temperature.
- 2: No observable defects.
- 3: Luminance >50% of initial value.
- 4: Current consumption within 50% of initial value

### **Precautions for using OLEDs/LCDs/LCMs**

See Precautions at www.newhavendisplay.com/specs/precautions.pdf

#### **Warranty Information and Terms & Conditions**

http://www.newhavendisplay.com/index.php?main\_page=terms